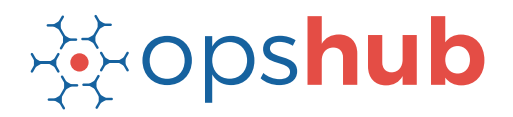

# **GitLab Integration With JIRA**

The integration of GitLab with JIRA ensures complete commit traceability for all workitems in the Application Lifecycle Management (ALM) ecosystem. When JIRA and GitLab are integrated, notifications are automatically sent to the relevant stakeholders in project management as well as development team when changes are made to the status of a bug or any changes are made to the code base.

#### Integration overview

In an Application Lifecycle Management (ALM) ecosystem, the choice of systems and the collaboration between the cross-functional teams play a great role. While the choice of systems impacts the productivity of a team, the cross-functional collaboration brings in collective wisdom to take better decisions, faster.

Best-of-breed systems such as GitLab and JIRA bring rich functionalities to the ecosystem and make the work of the development team easier and faster. When JIRA and GitLab integrated within the ecosystem, it's easier to keep a track of the commit trends and volume and therefore fulfil the compliance requirements.

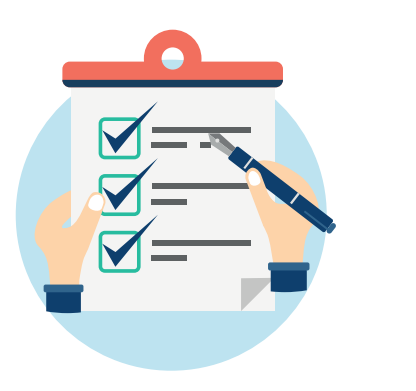

## How OpsHub Integration Manager integrates GitLab and JIRA

OpsHub Integration Manager integrates JIRA and GitLab bi-directionally. It ensures that all data is available to each user, in that user's preferred system, with full context, in real-time. All the details related to a commit made against a work-item in JIRA can be tracked from JIRA itself. All the details related to a commit can be synced to JIRA in various ways, following are a few examples:

Synchronize every commit as a separate workitem linked to the workitem against which commit happens

Synchronize commit details as comment to the workitem against which commit happens

Change workitem field like 'close a workitem' when commit comments contain a pre-defined identifier

The development team using GitLab can also use advance features such as the Issue Board feature to streamline all issues coming in from JIRA.

## How GitLab - JIRA integration is beneficial for an enterprise

Shorten the delivery lifecycle, streamline manual processes and accelerate team velocity

Track commit volume, track commit trends and edits/changes to commit files in real time

Enforce authentic commits to make sure each commit is happening against a scheduled and open workitem

#### Commonly synchronized entities between GitLab and JIRA

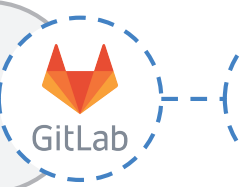

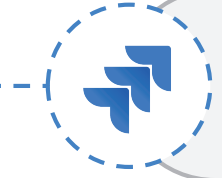

Commit Information  $\begin{array}{|c|c|c|c|c|c|}\n\hline\n & 1 & 1 & 1\n\end{array}$  All System & Custom Issue Types, Sub-Task Types

#### Benefits of integration for GitLab and JIRA users

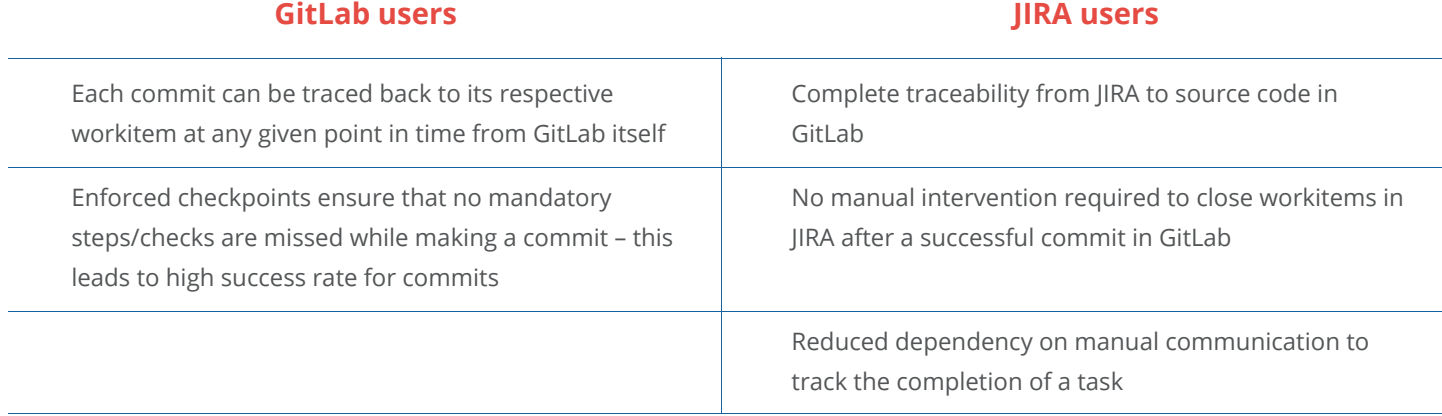

#### Features of OpsHub Integration Manager

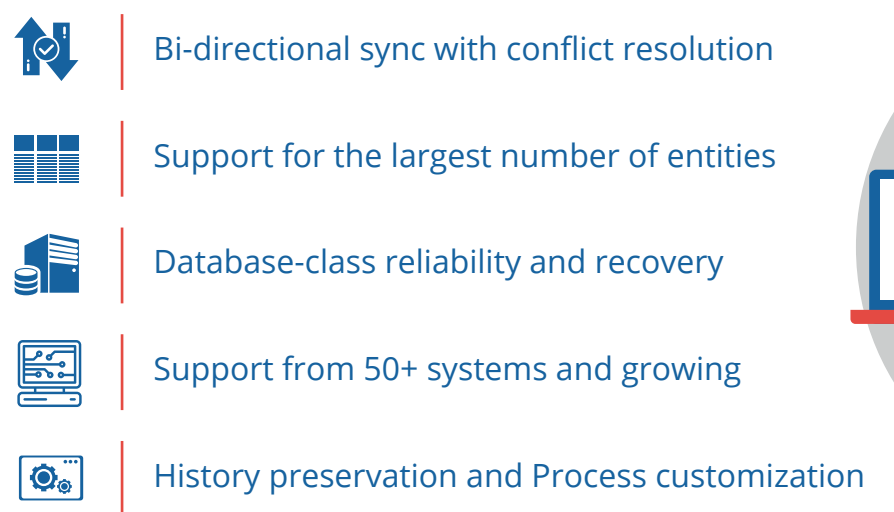

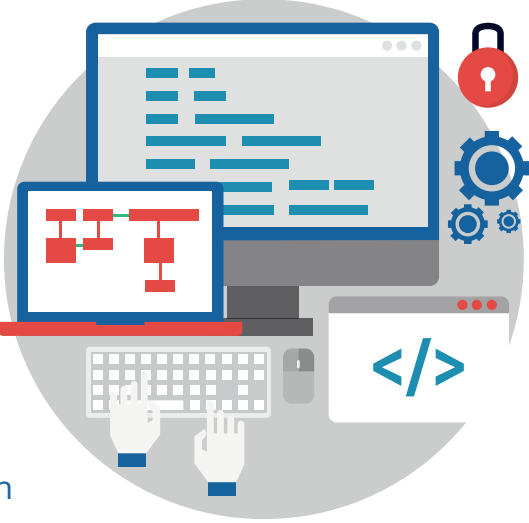

#### Pre-requisites to run OpsHub Integration Manager

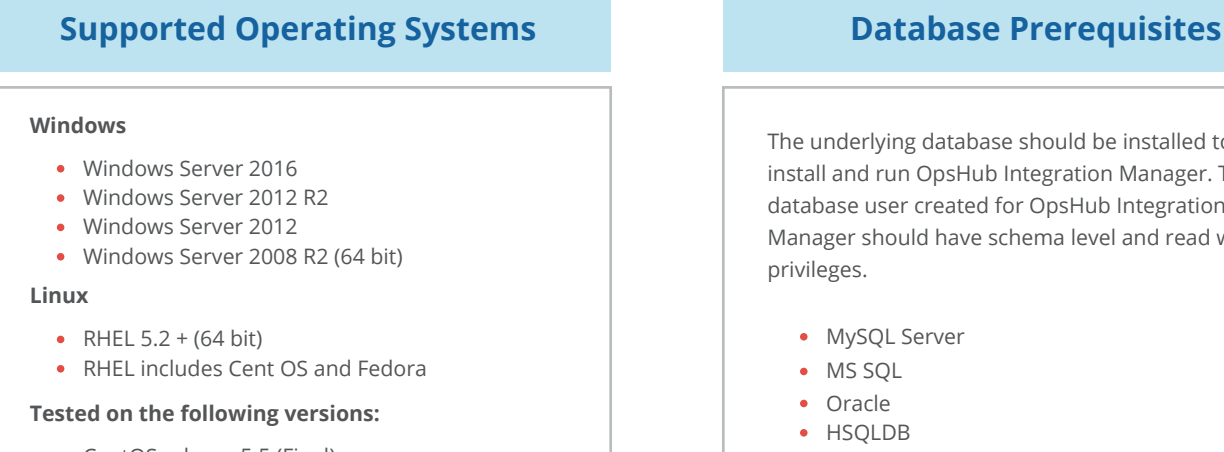

- CentOS release 5.5 (Final)
- CentOS release 5.6 (Final)
- CentOS Linux release 7.1.1503 (Core)
- Fedora 20

The underlying database should be installed to install and run OpsHub Integration Manager. The database user created for OpsHub Integration Manager should have schema level and read write privileges.

- MySQL Server
- MS SQL
- Oracle
- HSQLDB

#### ※opshub OpsHub Inc.